# **Scaled Vector Diagrams Lesson Notes**

### **What is a Vector?**

A vector is a type of quantity that is fully described by a **magnitude** (i.e., a numerical value) and a **direction**.

## **Counter-Clockwise from East Convention**

When a vector is not directed along one of the four cardinal directions, an angle measure must be used to indicate its precise direction. In the **counter-clockwise (CCW) from East** convention, the direction east is defined as 0°, and the direction of all vectors is described by the counter-clockwise angle of rotation that the vector makes with due East.

Examples are shown at the right.

### **Vector Magnitude**

The magnitude of a vector describes its size in a

quantitative manner. It is associated with a numerical value. In vector diagrams, the length of the vector arrow represents the magnitude of the vector quantity.

#### **Scale**

Vector diagrams utilize a scale to help represent the magnitude. A scale indicates the ratio of the distance on a map to the actual distance along the ground. It takes the form of …

$$
1
$$
 inch = 100 miles

The "1 inch" is the distance on the map and the "100 miles" is the distance along the ground (the *real world distance*).

## **Scale Conversion**

The indicated scale must be used to convert the measured length of a vector on a diagram to actual *real-world* values for the vector's magnitude.

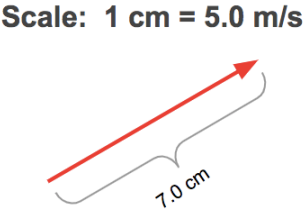

This velocity vector is 7.0 cm in length. It's magnitude is

 $7.0 \text{ cm} (5.0 \text{ m/s} / 1 \text{ cm})$  $= 35.0$  m/s

## **Determining Magnitude and Direction of a Vector from a Scaled Diagram**

- 1. Gather a protractor and a ruler.
- 2. Move 0-point on ruler to one of the ends of the arrow, aligning the ruler parallel to the arrow.
- 3. Measure the length of the arrow. Then use the scale to convert the arrow length to real world units for the magnitude of the vector.
- 4. Move the transparent protractor on top of the diagram, positioning the origin at the tail of the vector.
- 5. Starting at due East, meaure around the perimeter of the protractor to determine the counter-clockwise angle of rotation that the arrow makes with East. This is the direction.

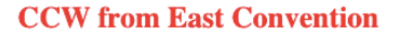

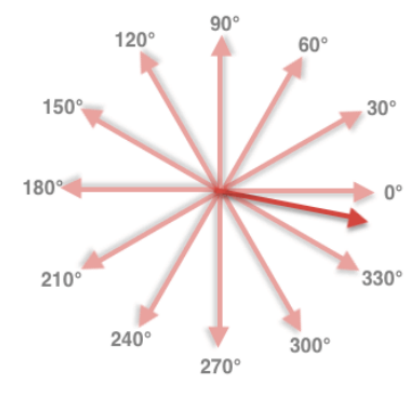

## **Examples:**

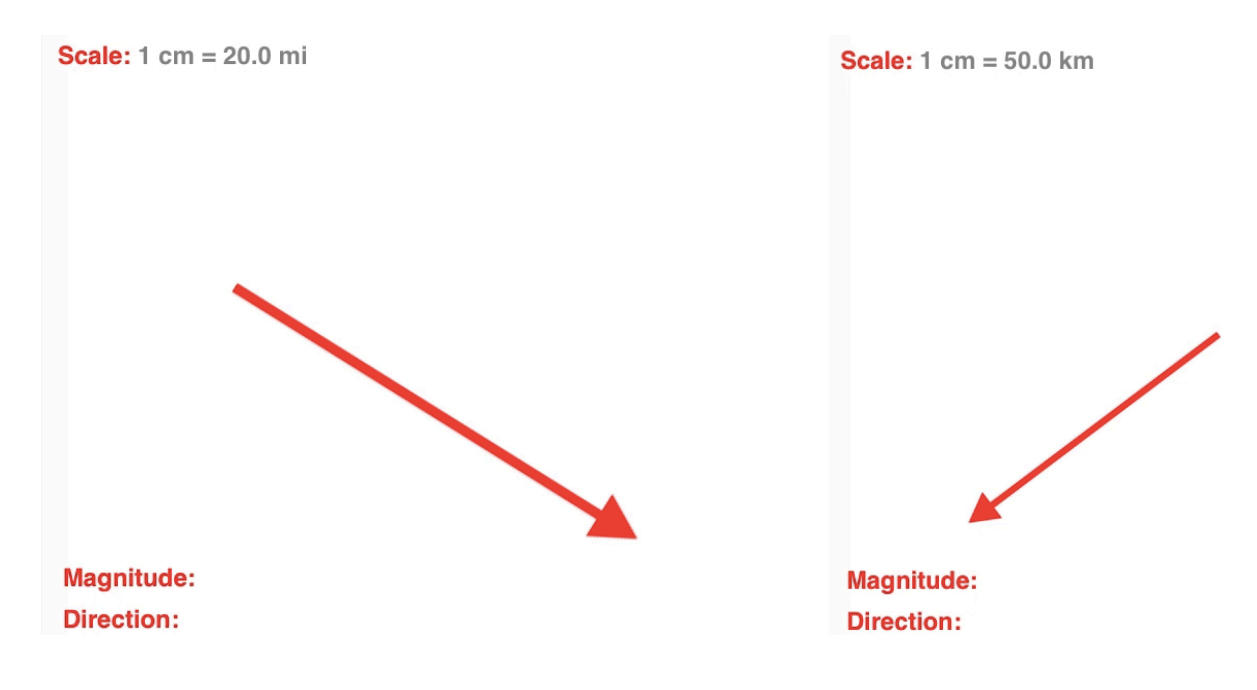

## **Method for Drawing a Scaled Vector Diagram:**

- Select a scale.
- Indicate scale on diagram.
- Mark a starting location for the tail of the vector.
- Using a protractor, mark a reference point for the alignment of the vector in the indicated direction.
- Using a ruler, draw out the vector the appropriate length in the indicated direction.

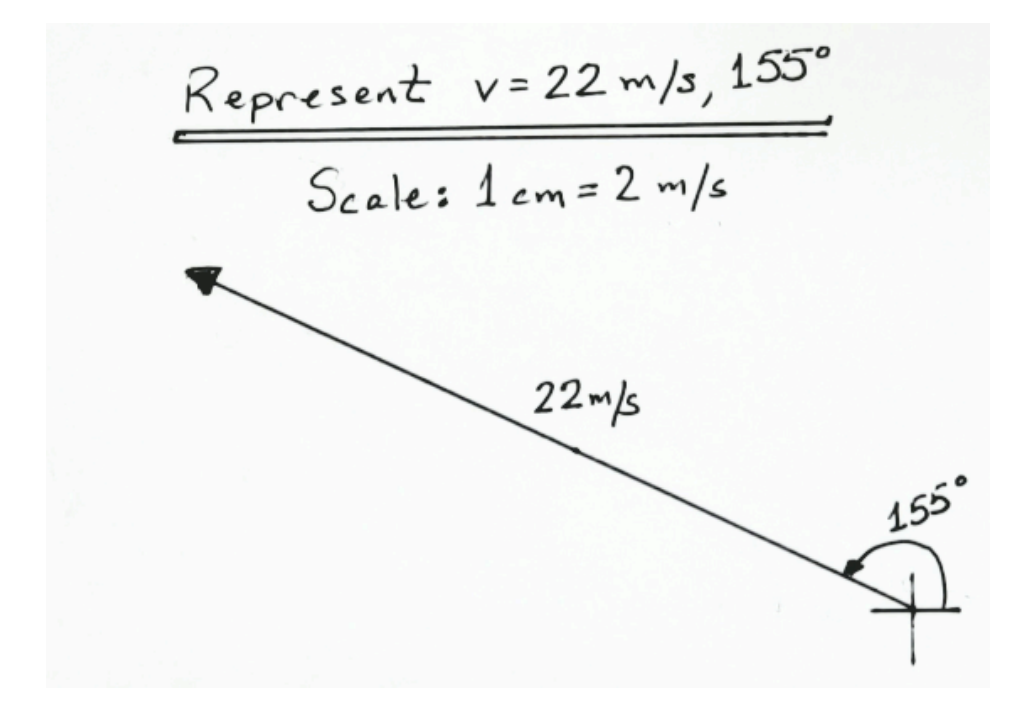